# **Modul "Voicemail Abfrage" konfigurieren**

Dieses Modul ermöglicht es Voicemailboxen der STARFACE auch über externe Rufnummern abzufragen.

## Reiter "Allgemein"

Die in dem Reiter **Allgemein** aufgeführten Informationen, werden in der Dokumentation [Logging der Module](https://knowledge.starface.de/display/SWD/Logging+der+Module) beschrieben.

# Reiter "Rufnummern"

In dem Reiter Rufnummern können eine oder mehrere Rufnummern hinterlegt werden, über die diese Modulkonfiguration erreichbar sein soll.

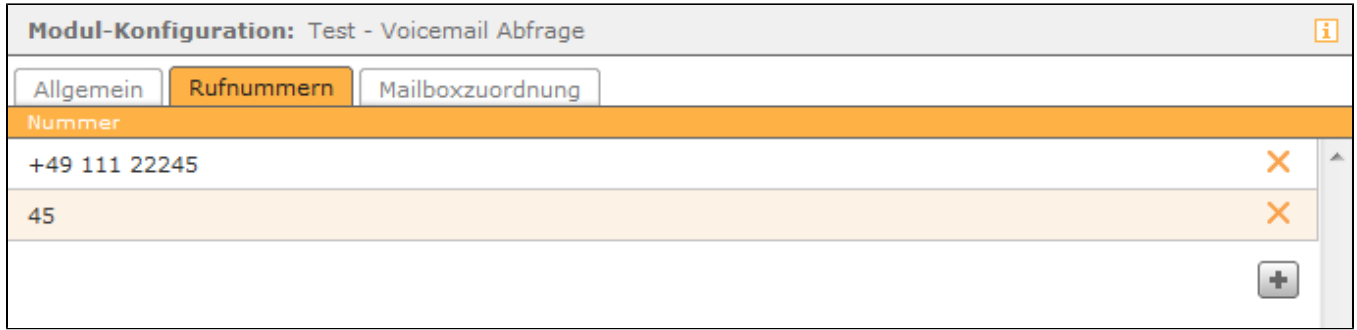

# Reiter "Mailboxzuordnung"

Im Reiter Mailboxzuordnung muss zuerst festgelegt werden, welche ankommenden Rufnummern auf welche Voicemailbox Zugriff erhalten. Die berechtigten Rufnummern müssen in der linken Tabellenspalte im Format 0049XXX angegeben werden. Die Voicemailboxen mit ihrer Mailbox-ID (ohne \*9) müssen im rechten Feld eingetragen werden (siehe auch "[Übersicht der vorhandenen Voicemailboxen](https://knowledge.starface.de/pages/viewpage.action?pageId=46566916)").

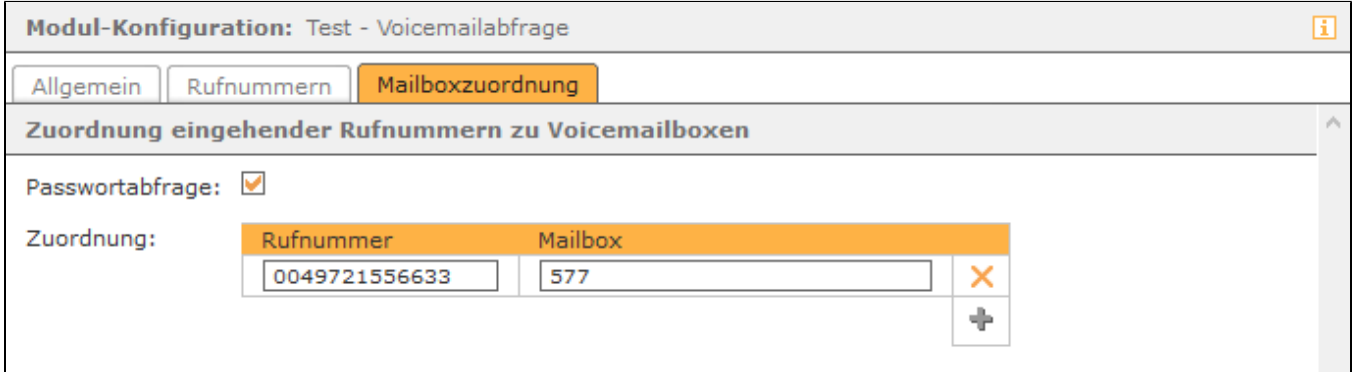

Ist die Nummer eines Anrufers nicht in der Zuordnung gelistet, kann er dennoch eine Mailbox anhand ihrer ID und des Passwortes abfragen. Wird Checkbox **Passwortabfrage** aktiviert, müssen auch Anrufer mit einer in der Modulkonfiguration hinterlegten Rufnummer das Passwort der Voicemailbox bei einem Zugriff eingeben.

**Hinweis:** Auch hier gilt, dass auf Voicemailboxen ohne Passwortschutz so nicht zugegriffen werden kann.Λ

Dieses Modul ermöglicht es Voicemailboxen der STARFACE auch über externe Rufnummern abzufragen.

#### Reiter "Allgemein"

Die in dem Reiter **Allgemein** aufgeführten Informationen, werden in der Dokumentation [Logging der Module](https://knowledge.starface.de/display/SWD/Logging+der+Module) beschrieben.

#### Reiter "Rufnummern"

In dem Reiter Rufnummern können eine oder mehrere Rufnummern hinterlegt werden, über die diese Modulkonfiguration erreichbar sein soll.

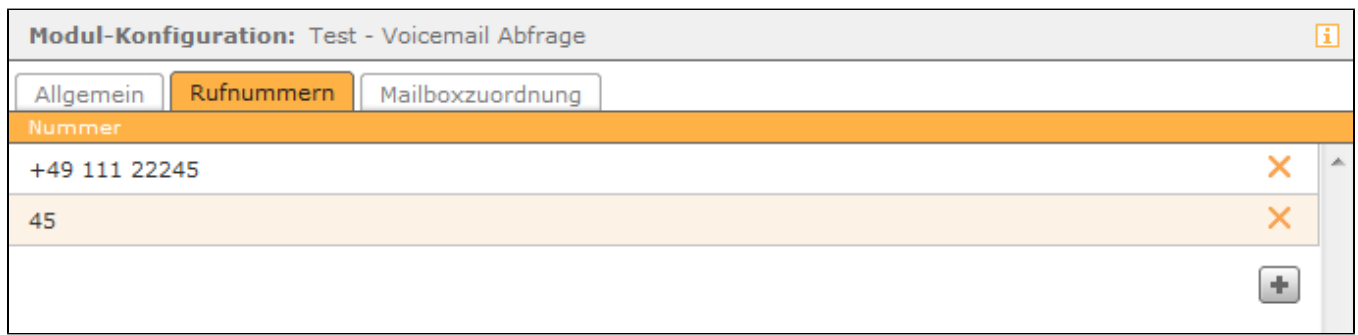

# Reiter "Mailboxzuordnung"

Im Reiter muss zuerst festgelegt werden, welche ankommenden Rufnummern auf welche Voicemailbox Zugriff erhalten. Die berechtigten Rufnummern müssen in der linken Tabellenspalte im Format 0049XXX angegeben werden. Die Voicemailboxen mit ihrer Mailbox-ID (ohne \*9) müssen im rechten Feld eingetragen werden (siehe auch "[Übersicht der vorhandenen Voicemailboxen](https://knowledge.starface.de/pages/viewpage.action?pageId=46566916)").

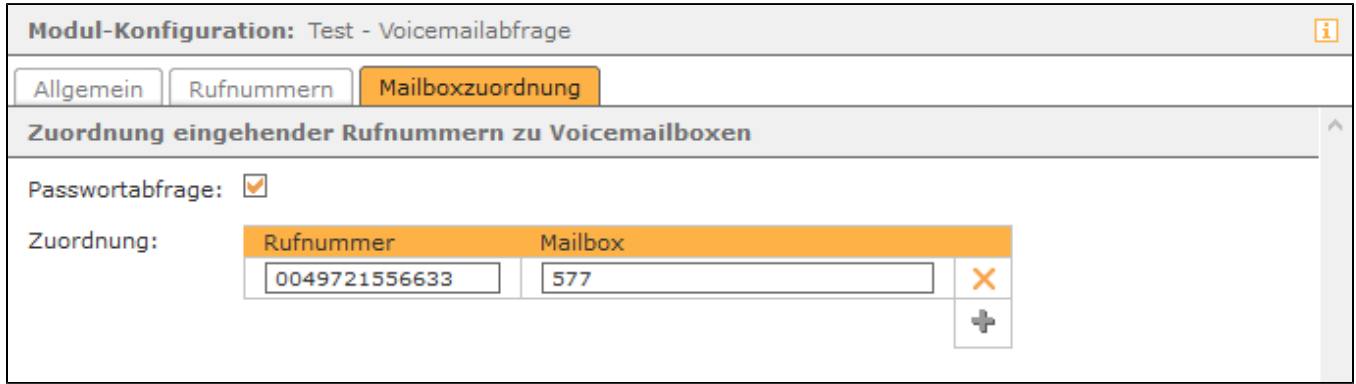

Ist die Nummer eines Anrufers nicht in der Zuordnung gelistet, kann er dennoch eine Mailbox anhand ihrer ID und des Passwortes abfragen. Wird Checkbox **Passwortabfrage** aktiviert, müssen auch Anrufer mit einer in der Modulkonfiguration hinterlegten Rufnummer das Passwort der Voicemailbox bei einem Zugriff eingeben.

**Hinweis:** Auch hier gilt, dass auf Voicemailboxen ohne Passwortschutz so nicht zugegriffen werden kann.∕

Dieses Modul ermöglicht es Voicemailboxen der STARFACE auch über externe Rufnummern abzufragen.

#### Reiter "Allgemein"

Die in dem Reiter **Allgemein** aufgeführten Informationen, werden in der Dokumentation [Logging der Module](https://knowledge.starface.de/display/SWD/Logging+der+Module) beschrieben.

#### Reiter "Rufnummern"

In dem Reiter Rufnummern können eine oder mehrere Rufnummern hinterlegt werden, über die diese Modulkonfiguration erreichbar sein soll.

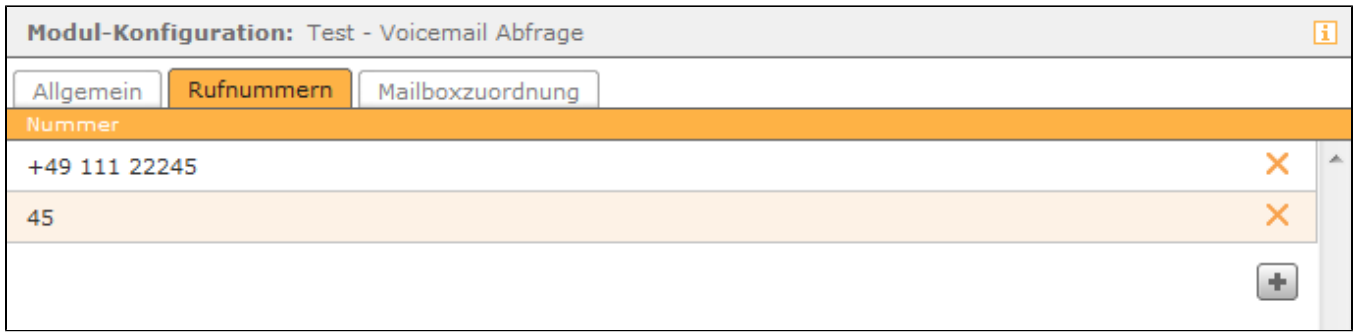

# Reiter "Mailboxzuordnung"

Im Reiter muss zuerst festgelegt werden, welche ankommenden Rufnummern auf welche Voicemailbox Zugriff erhalten. Die berechtigten Rufnummern müssen in der linken Tabellenspalte im Format 0049XXX angegeben werden. Die Voicemailboxen mit ihrer Mailbox-ID (ohne \*9) müssen im rechten Feld eingetragen werden (siehe auch "[Übersicht der vorhandenen Voicemailboxen](https://knowledge.starface.de/pages/viewpage.action?pageId=46566916)").

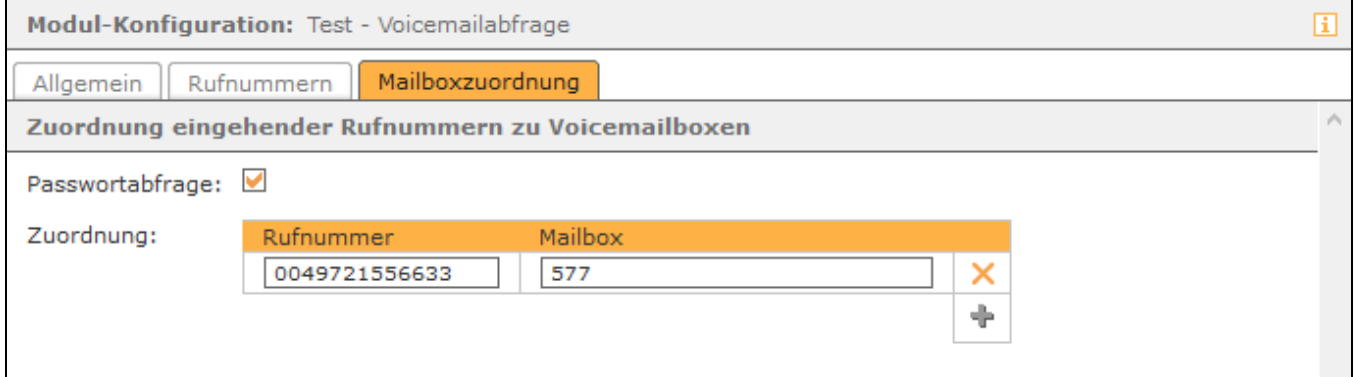

Ist die Nummer eines Anrufers nicht in der Zuordnung gelistet, kann er dennoch eine Mailbox anhand ihrer ID und des Passwortes abfragen. Wird Checkbox **Passwortabfrage** aktiviert, müssen auch Anrufer mit einer in der Modulkonfiguration hinterlegten Rufnummer das Passwort der Voicemailbox bei einem Zugriff eingeben.

**Hinweis:** Auch hier gilt, dass auf Voicemailboxen ohne Passwortschutz so nicht zugegriffen werden kann.Λ

Dieses Modul ermöglicht es Voicemailboxen der STARFACE auch über externe Rufnummern abzufragen.

# Reiter "Allgemein"

Die in dem Reiter **Allgemein** aufgeführten Informationen, werden in der Dokumentation [Logging der Module](https://knowledge.starface.de/display/SWD/Logging+der+Module) beschrieben.

#### Reiter "Rufnummern"

In dem Reiter Rufnummern können eine oder mehrere Rufnummern hinterlegt werden, über die diese Modulkonfiguration erreichbar sein soll.

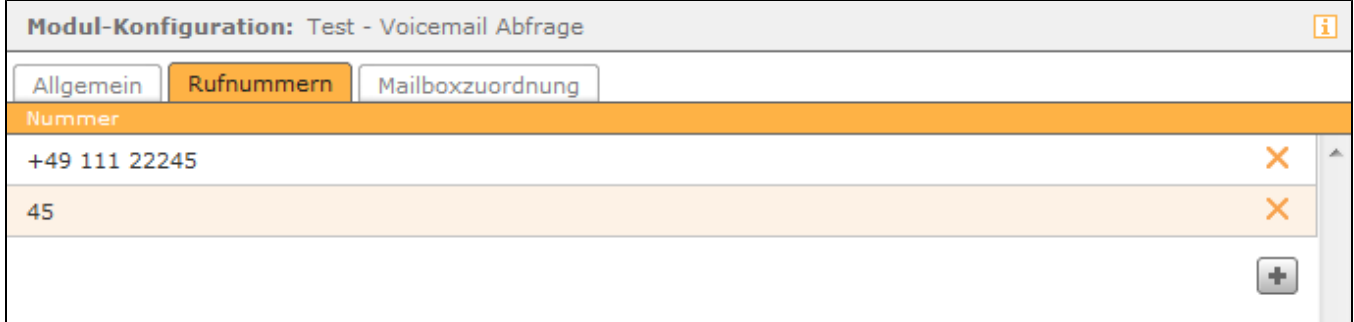

# Reiter "Mailboxzuordnung"

Im Reiter Mailboxzuordnung muss zuerst festgelegt werden, welche ankommenden Rufnummern auf welche Voicemailbox Zugriff erhalten. Die berechtigten Rufnummern müssen in der linken Tabellenspalte im Format 0049XXX angegeben werden. Die Voicemailboxen mit ihrer Mailbox-ID (ohne \*9) müssen im rechten Feld eingetragen werden (siehe auch "[Übersicht der vorhandenen Voicemailboxen](https://knowledge.starface.de/pages/viewpage.action?pageId=46566916)").

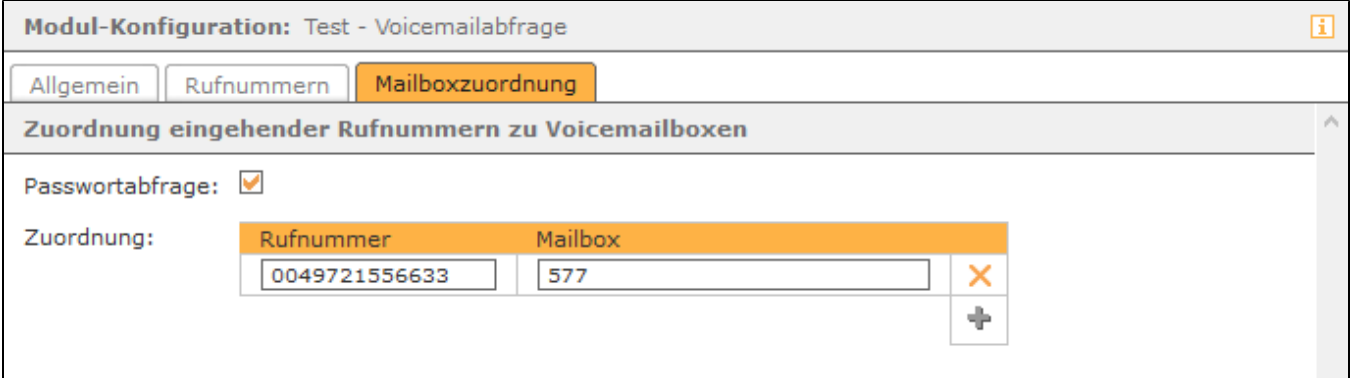

Ist die Nummer eines Anrufers nicht in der Zuordnung gelistet, kann er dennoch eine Mailbox anhand ihrer ID und des Passwortes abfragen. Wird Checkbox **Passwortabfrage** aktiviert, müssen auch Anrufer mit einer in der Modulkonfiguration hinterlegten Rufnummer das Passwort der Voicemailbox bei einem Zugriff eingeben.

**Hinweis:** Auch hier gilt, dass auf Voicemailboxen ohne Passwortschutz so nicht zugegriffen werden kann.

Die Dokumentation für die abgekündigten Versionen der STARFACE finden sich in unserem Archiv:

[Link zum Archiv](https://knowledge.starface.de/x/rAMIC)

Λ